# Введение в Интернет **INTERNET**

# **(от слова internationalмеждународный и net-сеть)**

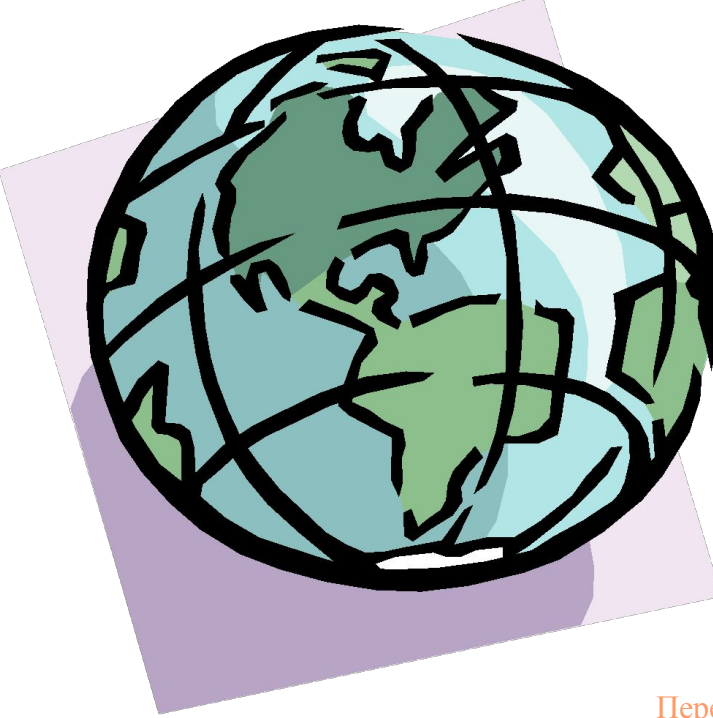

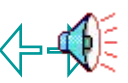

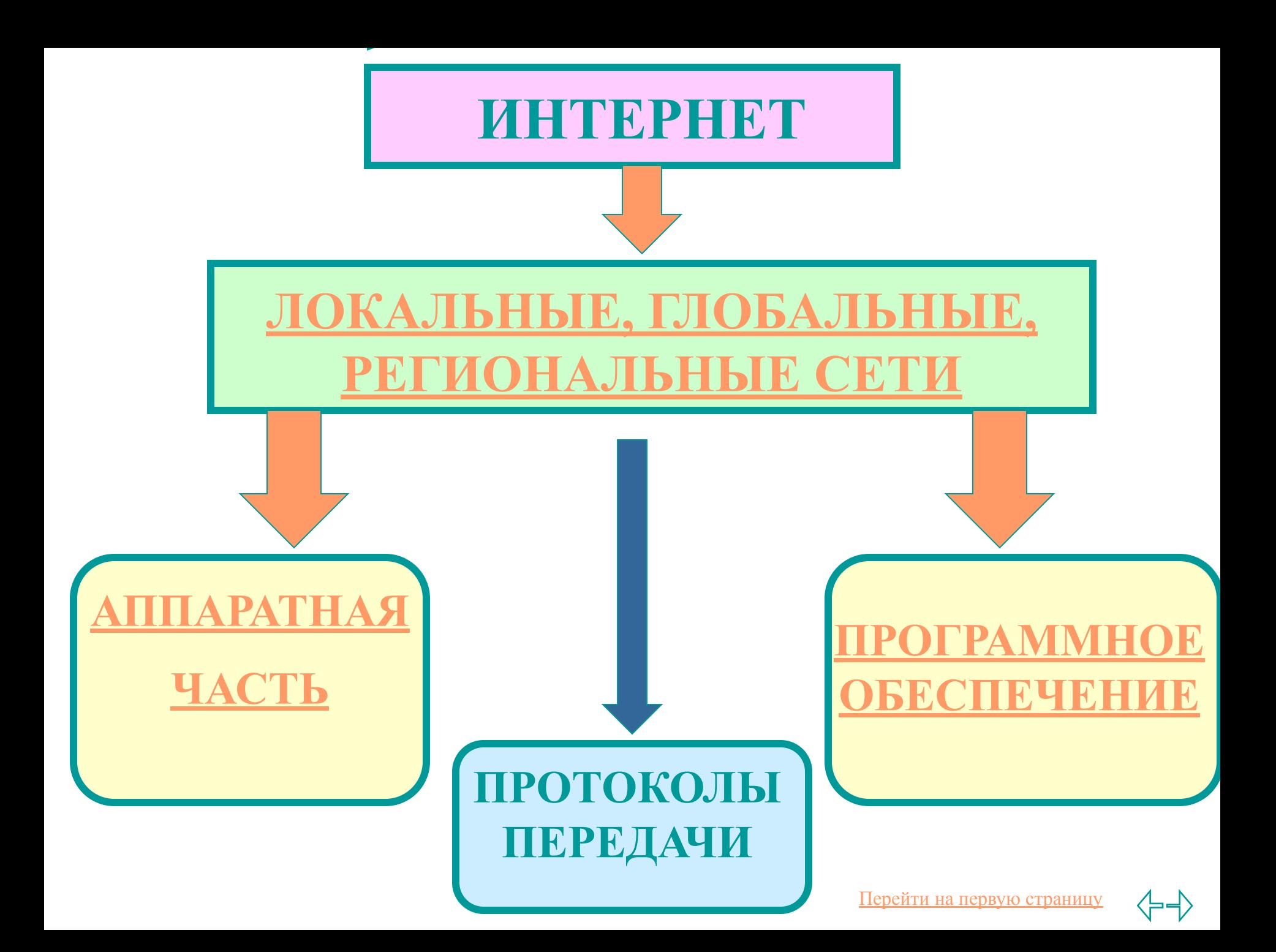

- **● NETMEETING, CHAT, ВИДЕО- И АУДИО- КОНФЕРЕНЦИИ**
- **● GOPHER- НАУЧНЫЕ КОНФЕРЕНЦИИ**
- **● FTP СПИСОК ФАЙЛОВ**
- **● ТЕЛЕКОНФЕРЕНЦИЯ**
- **● ЭЛЕКТРОННАЯ ПОЧТА- E-MAIL**
- **● HTTP СЕРВИС WWW (WORLD WIDE WEB)**

# СЕРВИСЫ ИНТЕРНЕТА

# **E-mail**

- **1. Знать "имя" Вашего адресата**
- **2. Знать, где находится Ваш почтовый ящик ("km.ru" или "mail.ru" - у меня 2 почтовых ящика в разных местах. Таким образом адрес моей электронной почты: timkoplus@mail.ru где символ "собачки"- @ разделяет собственно имя и адрес)**
- **3. Воспользоваться услугами специальных почтовых программ, которые помогут Вам "отправить" и "получить и посмотреть" электронную почту.**
- **4. "Посмотреть" электронное письмо, пришедшее Вам, сможете только Вы, воспользовавшись "электронным ключом" от своего почтового ящика - паролем. Который Вы же и назначаете.**

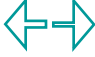

**ПРЕДОСТАВЛЯЮТ БЕСПЛАТНЫЕ ПОЧТОВЫЕ ЯЩИКИ**

http://www.mail.ru

http://www.km.ru-

http://rambler.ru

http://vandex.ru

НОИПРИМОФНИ ПОИСКОВЫЕ **TENPI** 

ПОЧТОВЫ

Е

СЕРВЕРЫ

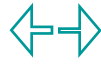

# **АДРЕС ЭЛЕКТРОННОЙ ПОЧТЫ**

# **АДРЕС ПОЛЬЗОВАТЕЛЯ@ДОМЕННОЕ ИМЯ**

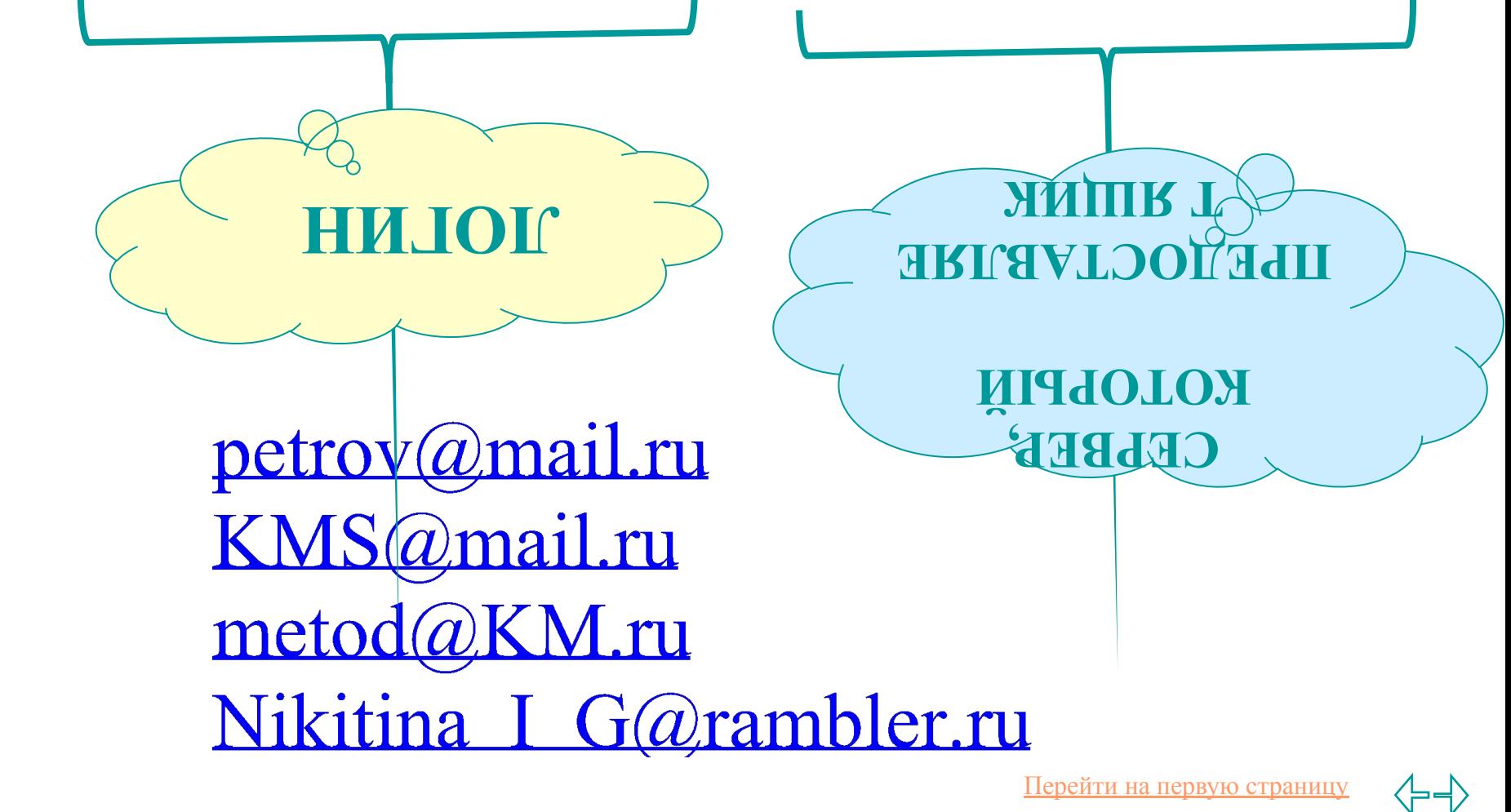

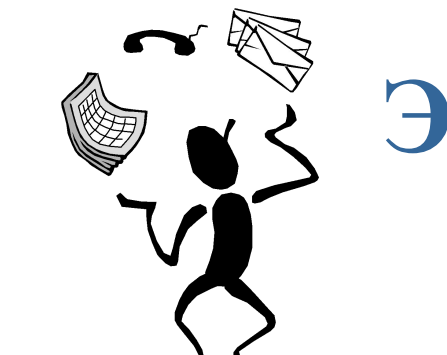

**● E-MAIL**

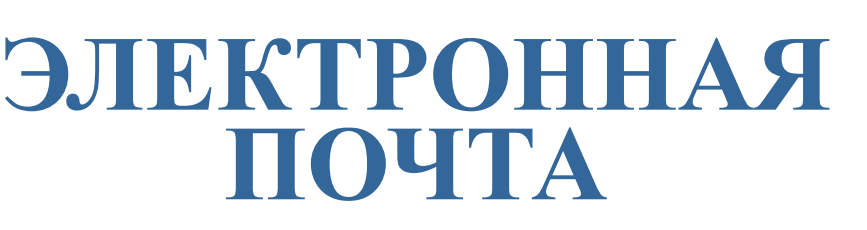

- **● ПРОТОКОЛЫ POP (POST OFFICE PROTOCOL)-ДЛЯ ВХОДЯЩИХ СООБЩЕНИЙ SMTP (SIMPLE MAIL TRANSFER PROTOCOL) – ДЛЯ ОТПРАВЛЕНИЯ СООБЩЕНИЙ**
- **● ПОЧТОВАЯ ПРОГРАММА OUTLOOK EXPRESS**

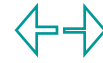

# Почтовая программа Outlook Express

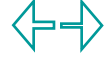

## Введение в Интернет. Электронная почта.

#### $\mathbf{I}$ . Интернет-это

- 1. WWW
- $2.$  e-mail
- 3. телеконференция
- $4.$  ftp
- 5. Gopher
- 6. chat

#### Почтовые программы для клиента: П.

- 1. Windows 98
- 2. Microsoft Word
- 3. Outlook Express

#### III. Что позволяет делать почтовая программа:

- 1. Получать сообщения
- 2. Отправлять сообщения
- 3. Создавать сообщения

### IV. Отметьте правильную запись адреса e-mail

- 1. petrov@mail.ru
- 2. KMS@mail.ru
- 3. metod@KM.ru
- 4. Nikitina I G@rambler.ru
- V. Как создать сообщение в почтовой программе?
- 1. Создать → создать сообще ние.
- 2. Указать адрес кому отправляем.
- 3. Напишем текст.
- 4. Щелкнуть по слову отправить.

## VI. Как получить сообщение?

- 1. Доставить почту.
- 2. Посмотреть входящие сообщения.

## VII. Перечислите сайты

## предоставляющие

## бесплатный почтовый ящик.

http://www.mail.ru http://www.km.ru http://rambler.ru http://yandex.ru

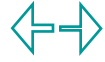

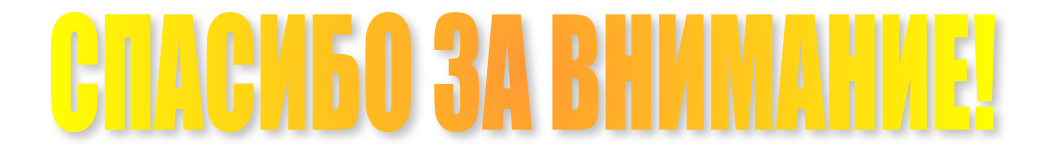

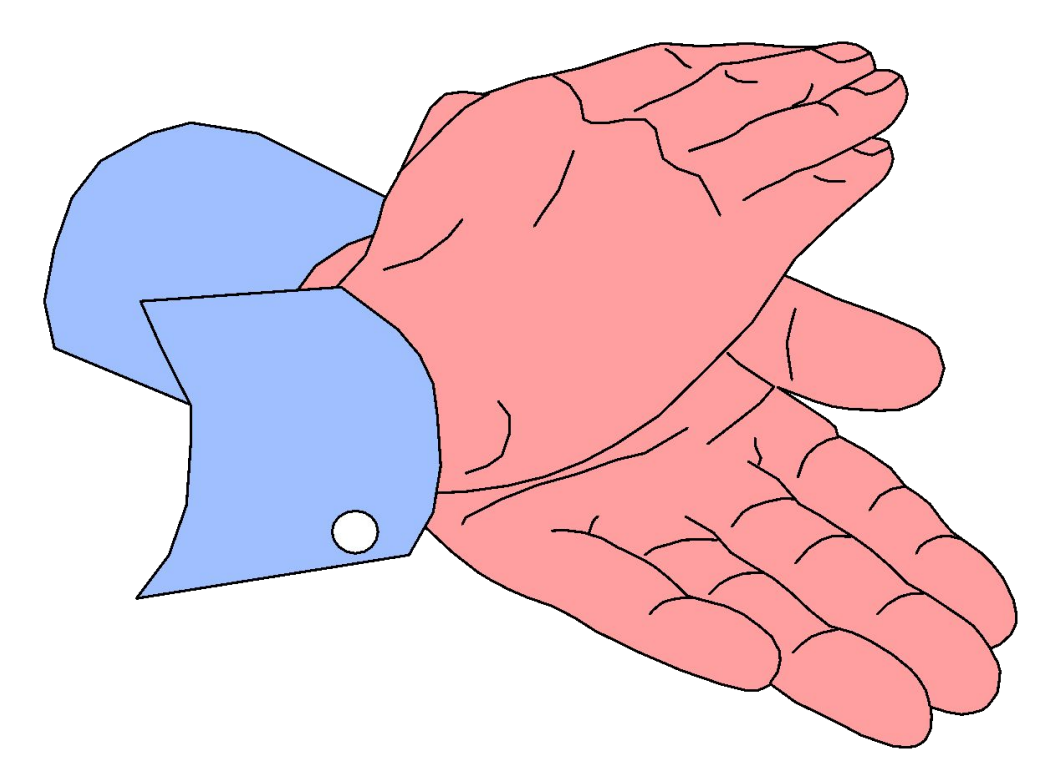

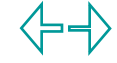

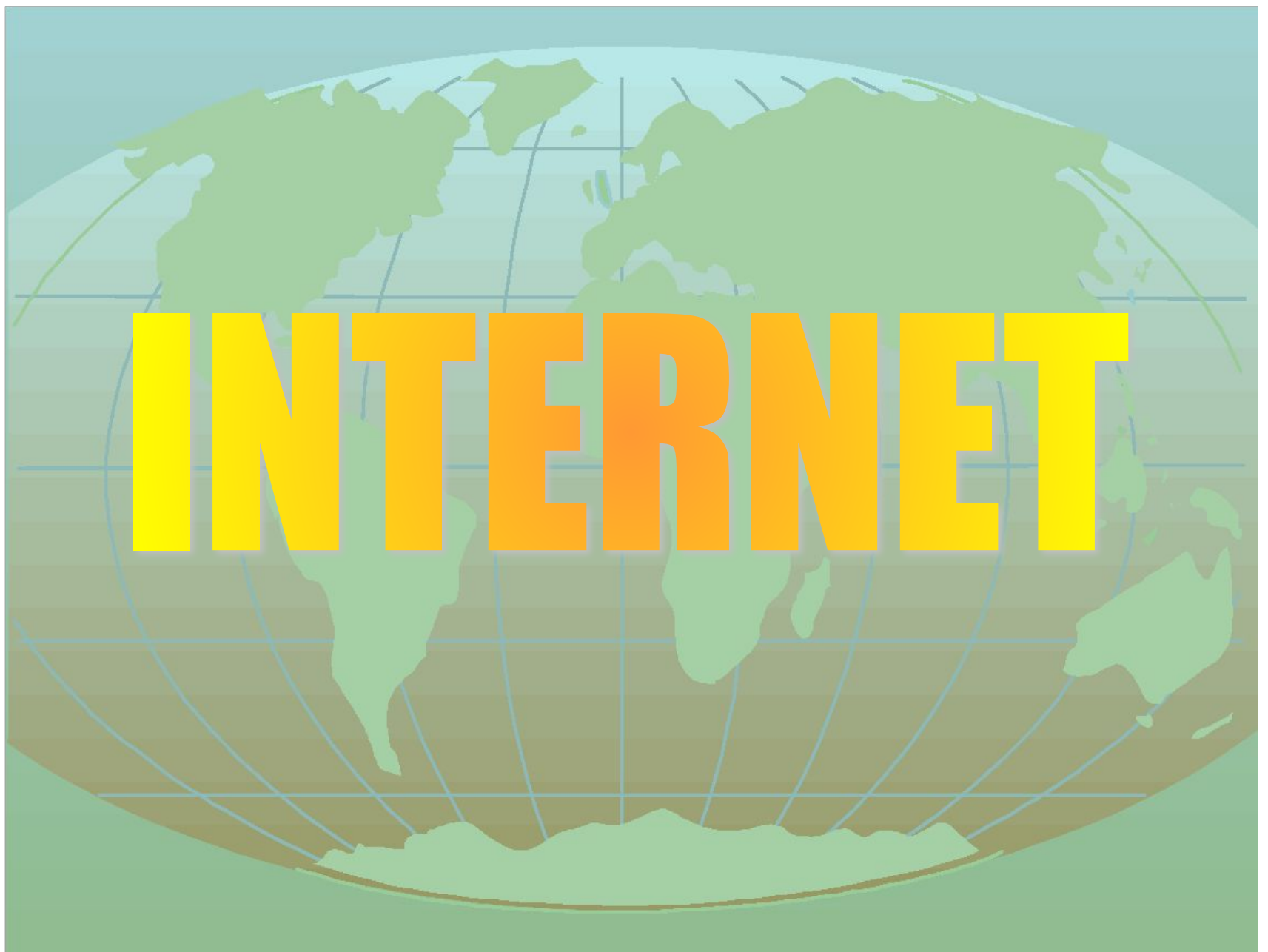

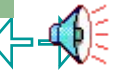

Перейти на первую страницу

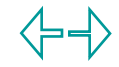

**Локальные и глобальные компьютерные сети.** Назначение любой сети:

- совместное использование аппаратных и программных ресурсов,
- –доступ к информационным ресурсам.

# **Типы сетей:** локальные, региональные, глобальные

# *Принципы построения локальной сети.*

ЛС – совокупность серверов и рабочих станций. Одноранговые сети, сети с выделенным сервером.

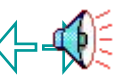

**Сетевая инфраструктура**

*Топология сети*: кольцевая, шина, звезда, (древовидная)

**Сетевые технологии:** Ethernet, Token Ring

**Кабели:** коаксиал, витая пара, экранированная витая пара, оптоволокно, беспроводные сети (радио или оптика)

**Компоненты сети:** концентраторы, повторители, мосты, коммутаторы, маршрутизаторы, шлюзы

**Технология соединения**

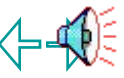